# Thinking the (Virtual)Box

## outside

### Niklas Baumstark @\_niklasb

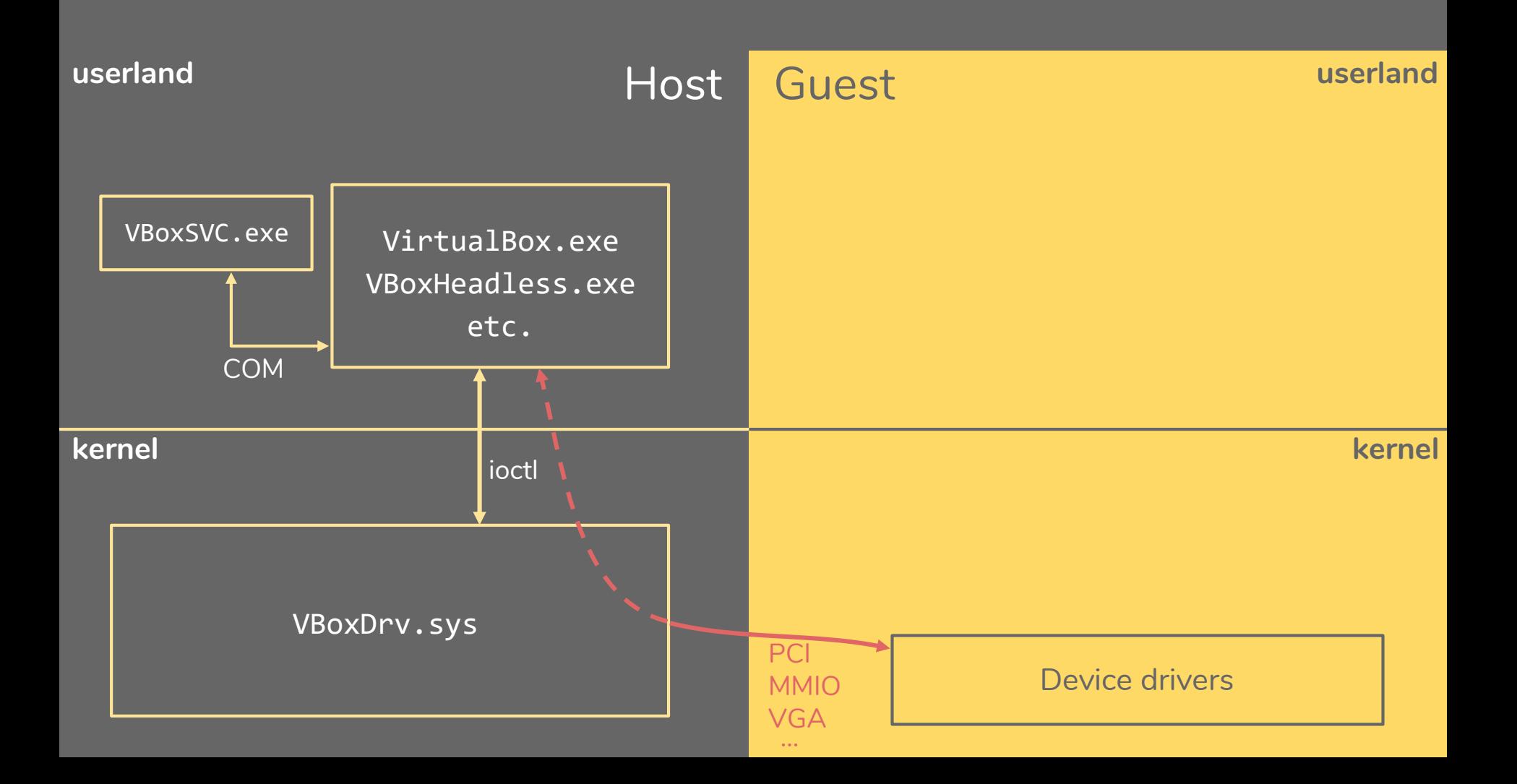

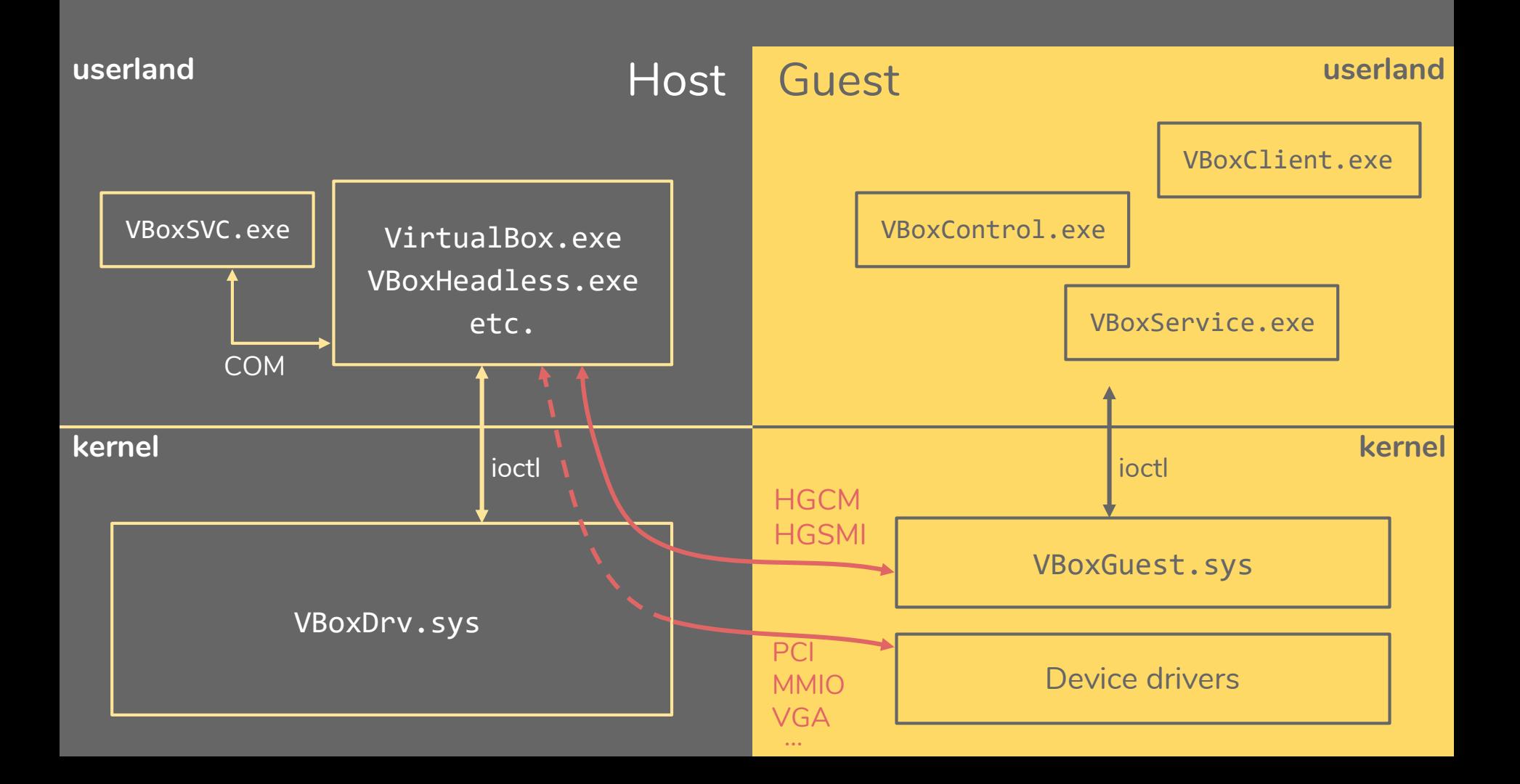

### Guest-to-host interfaces

- Hypervisor /src/VBox/VMM
	- Memory manager
	- x86 emulation
- Emulated devices /src/VBox/Devices
	- Audio
	- Networking
	- Graphics (VGA)
	- AHCI
	- ACPI
	- USB
	- Virtual Machine Monitor device
	- Paravirtualization interface (KVM/Hyper-V)
- HGCM services /src/VBox/HostServices
	- Shared OpenGL
	- Drag & Drop
	- Shared folders
	- Shared clipboard
- HGSMI services
	- VirtualBox Video Acceleration (VBVA)

### Guest-to-host interfaces

- Hypervisor /src/VBox/VMM
	- Memory manager
	- x86 emulation
- Emulated devices /src/VBox/Devices
	- Audio
	- Networking
	- Graphics (VGA)
	- AHCI
	- ACPI
	- USB
	- Virtual Machine Monitor device
	- Paravirtualization interface (KVM/Hyper-V)
- HGCM services /src/VBox/HostServices
	- Shared OpenGL (20+ CVEs…)
	- Drag & Drop
	- Shared folders
	- Shared clipboard
- HGSMI services
	- VirtualBox Video Acceleration (VBVA)

### Comparison to VMware Workstation

- Many features are disabled (= secure :) by default
	- 3D support
	- Drag & drop
	- Clipboard sharing
	- USB 2.0 & 3.0
- Some vectors do not exist
	- ThinPrint
- No userland RPC backdoor
- VirtualBox userland parts are privileged, privesc to host kernel is trivial

### **H**ost-**G**uest **C**ommunication **M**anager

- Simple RPC protocol, handled by the VMM PCI device
- Guest allocates request buffer of type
	- VMMDevHGCMConnect or
	- VMMDevHGCMDisconnect or
	- VMMDevHGCMCall
- Physical address of request is written to I/O port
- Call request specifies function ID and parameters
	- Integers
	- Buffers

/src/VBox/HostServices

### HGCM - Services

- VBoxSharedClipboard
- VBoxDragAndDropSvc
- VBoxGuestPropSvc
- VBoxGuestControlSvc
- VBoxSharedFolders
- VBoxSharedCrOpenGL

/src/VBox/HostServices

### HGCM - Services

- VBoxSharedClipboard
- VBoxDragAndDropSvc
- VBoxGuestPropSvc
- VBoxGuestControlSvc
- VBoxSharedFolders
- VBoxSharedCrOpenGL

### HGCM - Example

C:\Users\niklas>VBoxControl.exe guestproperty set foo bar Oracle VM VirtualBox Guest Additions Command Line Management Interface Version 5.2.8 (C) 2008-2018 Oracle Corporation All rights reserved.

C:\Users\niklas>VBoxControl.exe guestproperty get foo Oracle VM VirtualBox Guest Additions Command Line Management Interface Version 5.2.8 (C) 2008-2018 Oracle Corporation All rights reserved.

Value: bar

 $C:\Upsilon\rightarrow\Upsilon$ 

VMMDevHGCMConnect("VBoxGuestPropSvc") = 42 VMMDevHGCMCall(42, SET\_PROP, "foo", "bar") = VERR\_SUCCESS VMMDevHGCMCall(42, GET\_PROP, "foo", <result buffer>, ...) = VERR SUCCESS

### HGCM - Call request

VMMDevHGCMCall

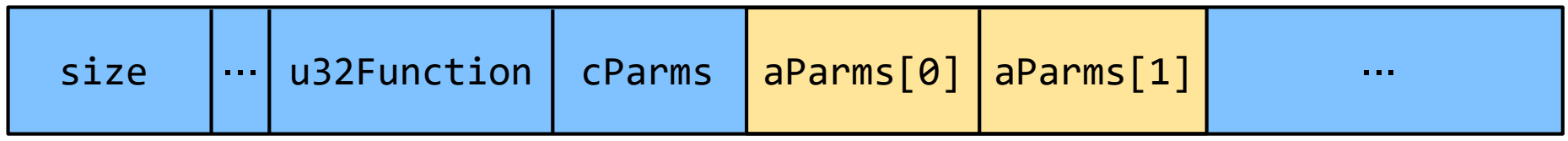

#### HGCMFunctionParameter32 (12 bytes)

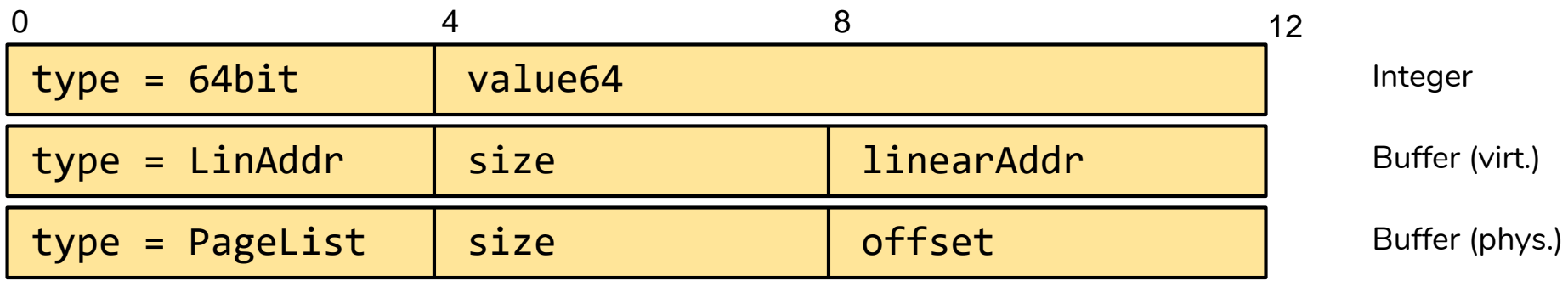

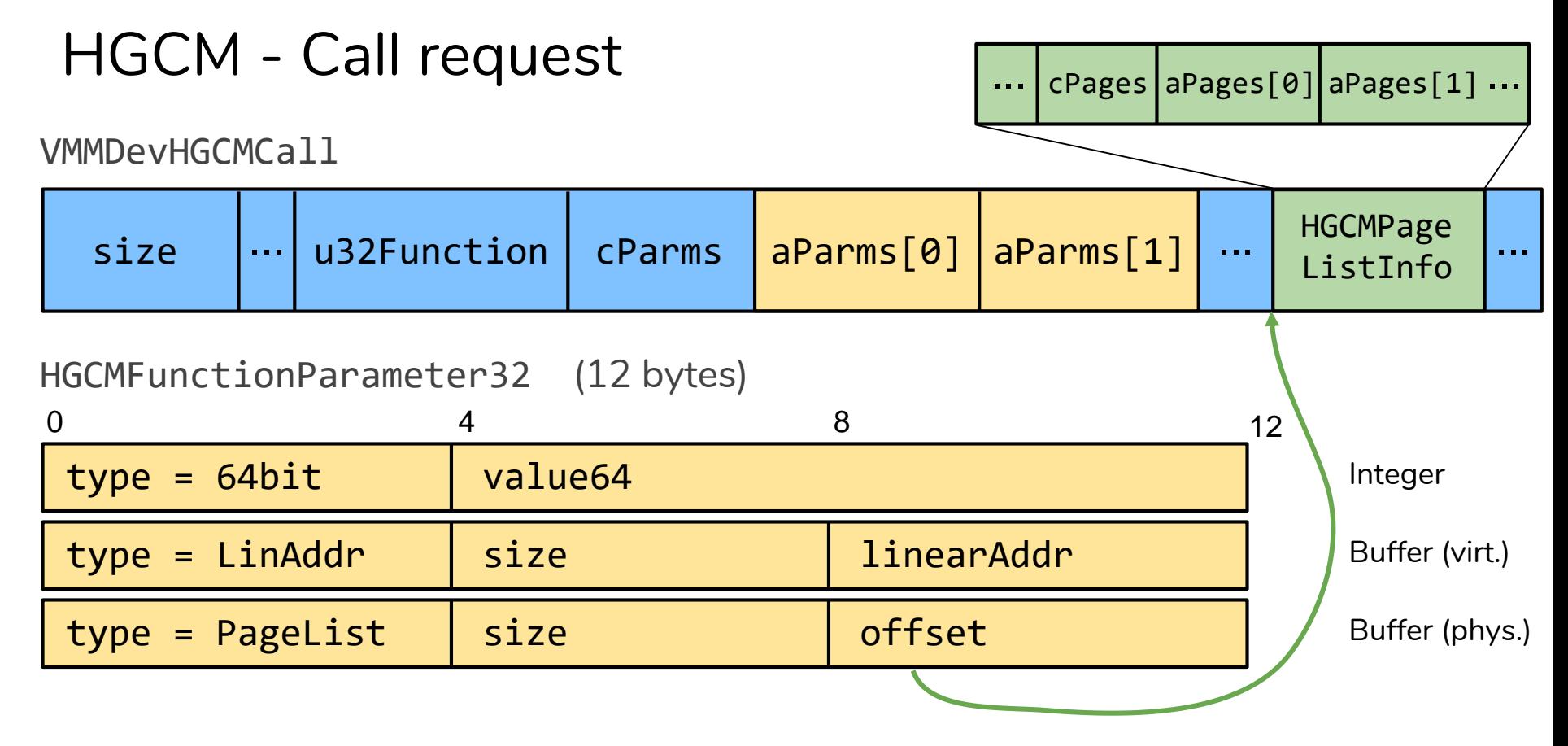

## HGCM - Call handling (< 5.2.10)

- 1. Copy VMMDevHGCMCall to host heap
- 2. Allocate VBOXHGCMCMD large enough to hold copy of parameters (host params) & buffer data
- 3. Copy buffer data from the guest into the VBOXHGCMCMD

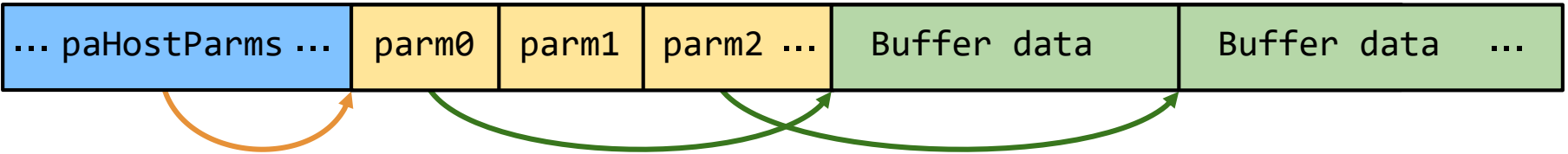

## Bug #1: Double fetch on buffer write-back

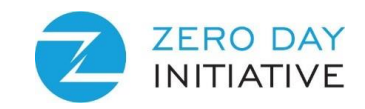

- Most HGCM functions return data
- Implemented by writing back VBOXHGCMCMD buffers to guest memory
- hgcmCompletedWorker re-fetches the request to determine sizes
- Disclose heap memory by increasing the size during dispatch!

```
case VMMDevHGCMParmType_LinAddr: {
   /* Copy buffer back to guest memory. */
   uint32_t size = pGuestParm->u.Pointer.size;
       \gamma^* Use the saved page list to write data back to the guest RAM. \gammarc = vmmdevHGCMWriteLinPtr (...,
                                     pHostParm->u.pointer.addr,
                                     size, ...);
```
### Bug #2: Heap out-of-bounds read

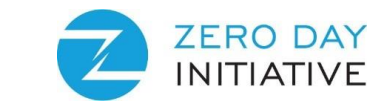

- VMMDevHGCMCall is copied from guest to the host heap
	- size bytes are copied
	- $\circ$  No check that size is large enough to hold all parameters
	- Later: OOB read access on the heap
- Looks harmless, because the guest fully controls the object anyways

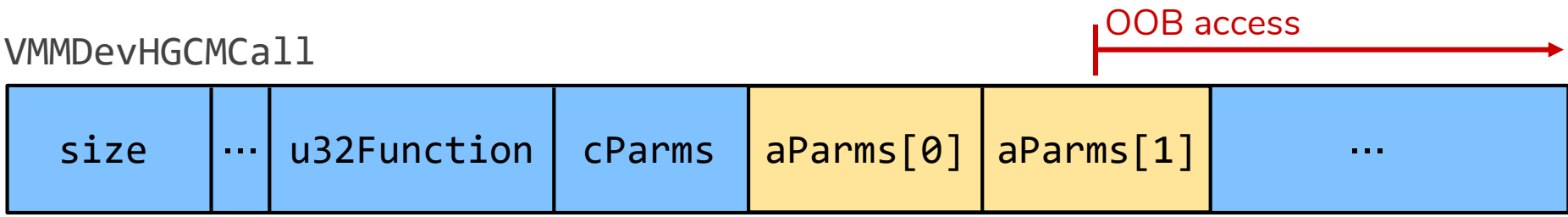

## Bug #2: Heap out-of-bounds **double** read

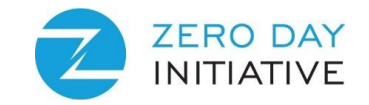

- VMMDevHGCMCall is copied from quest to the host heap
	- size bytes are copied
	- $\circ$  No check that  $size$  is large enough to hold all parameters
	- Later: OOB read access on the heap
- Looks harmless, because the guest fully controls the object anyways
- But: parameters are accessed twice! TOCTOU issue?

VMMDevHGCMCall

OOB = other heap data

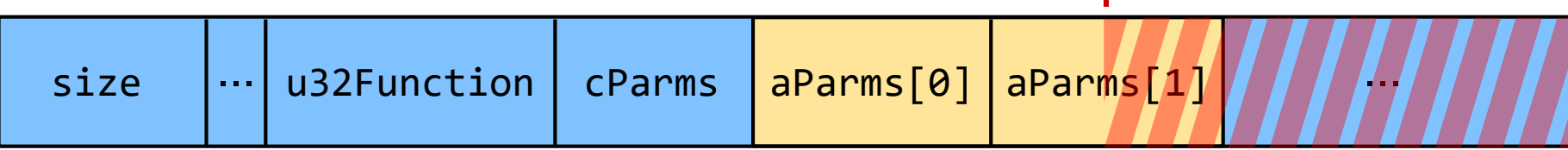

### Bug #2: Heap out-of-bounds **double** read

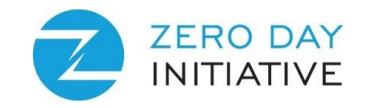

- **Pass 1**: cbCmdSize variable sums up size values for buffer params
- Allocate VBOXHGCMCMD including space for cbCmdSize bytes of data
- **Pass 2: Copy data from guest** 
	- Due to OOB access we can change size values concurrently

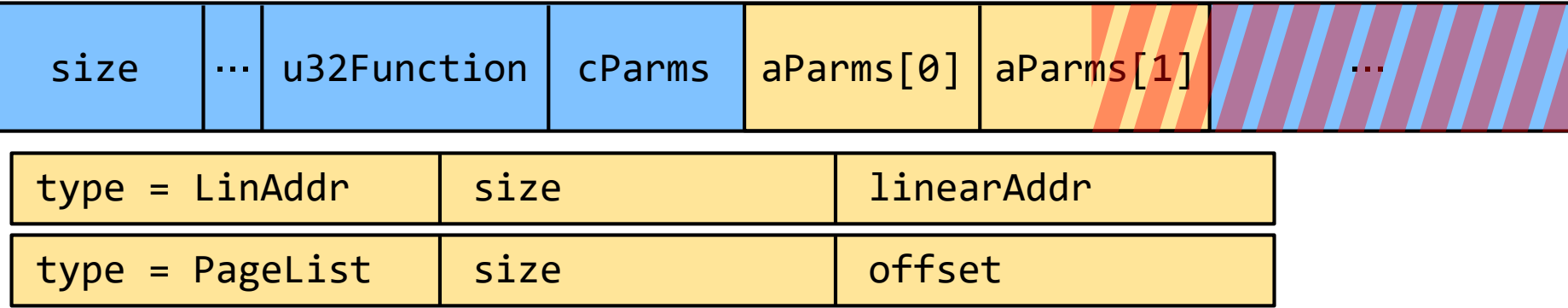

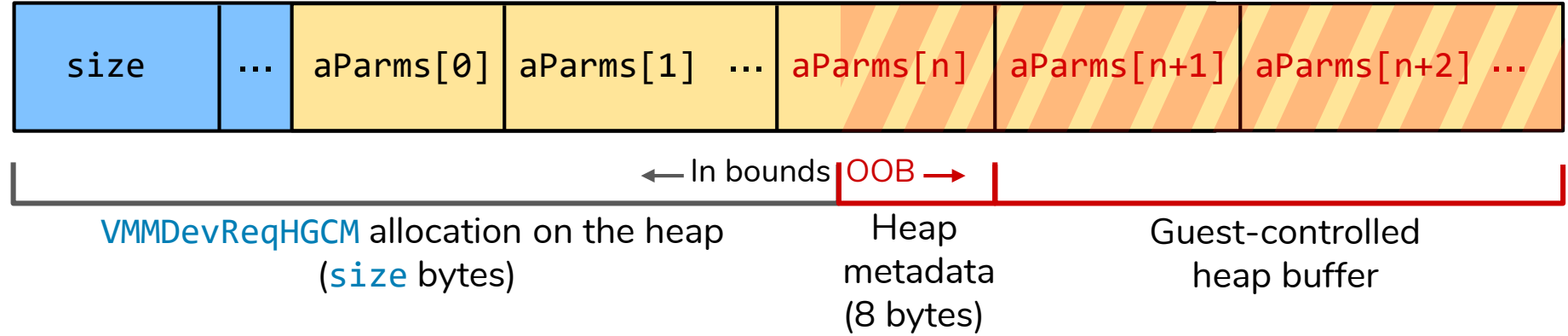

Params *n + 1* and upwards are in a different heap chunk,

we can race them between the two passes

=> Requires two vCPUs

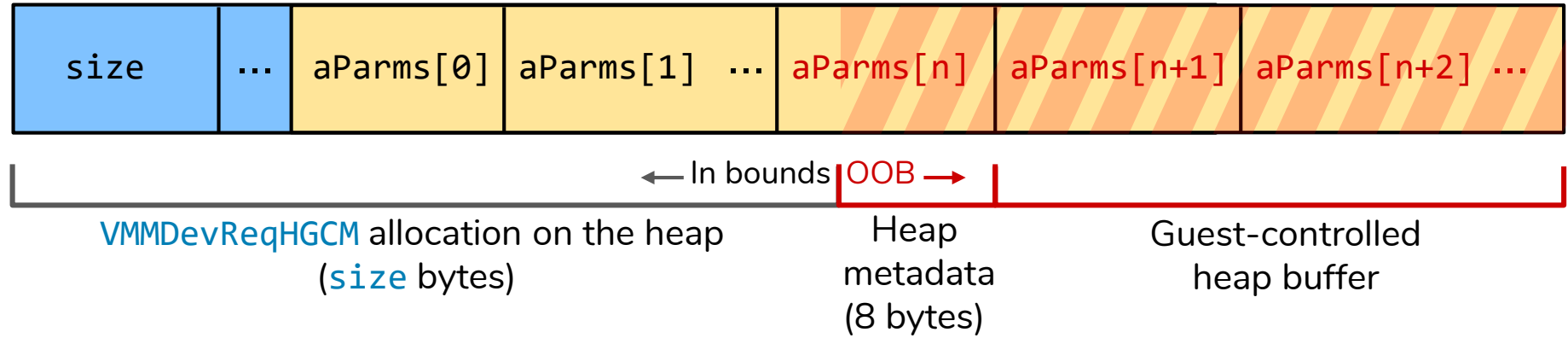

**Challenge 1**: Find an object on the heap that we can write repeatedly **Challenge 2**: Incorporate heap metadata into the request

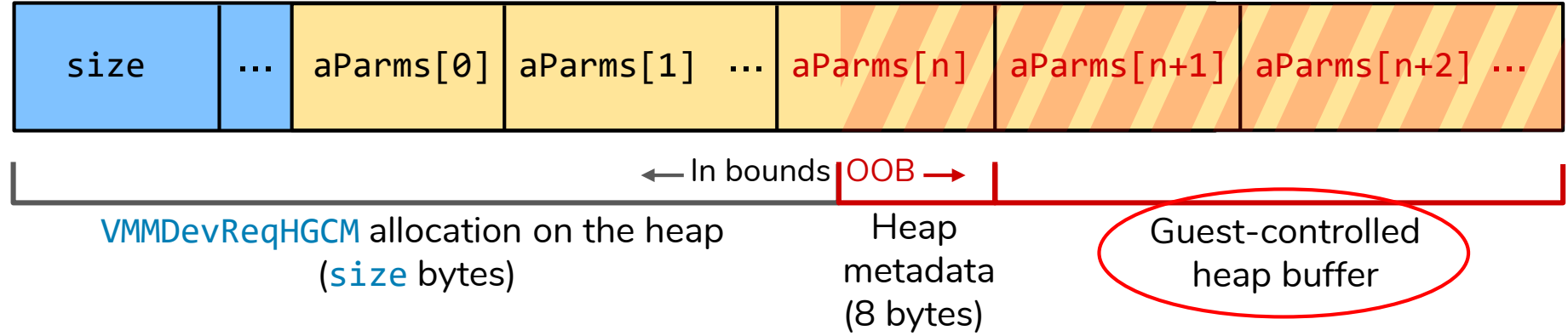

#### **Find an object on the heap that we can write repeatedly**

- Intel HD audio device *command output ring buffer* (CORB)
	- 0x400 bytes, can be re-allocated at will

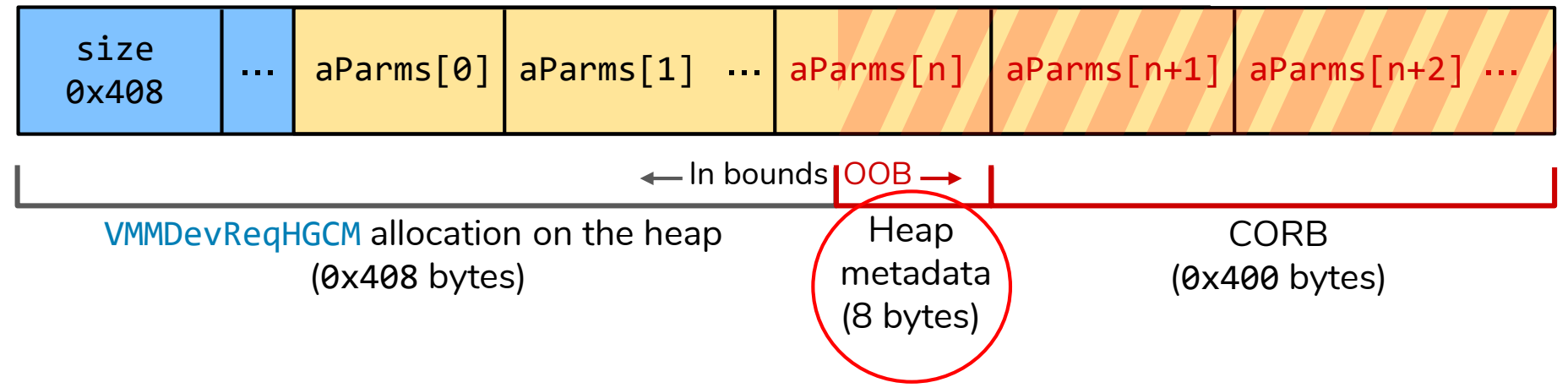

#### **Incorporate heap metadata into request**

- CORB size  $0x400 \Rightarrow$  LFH bucket size  $0x410$  (incl. 8 bytes metadata)
- VMMDevReqHGCM with 83 parameters has size 0x410
	- Last 8 bytes of 83rd parameter are uncontrolled heap metadata
	- This is ok for integer parameters!

### Bug #2: Make it an OOB write

One thread constantly flips a PageList parameter size in CORB

**uint32\_t** size = pGuestParm->u.PageList.size; // <- fully controlled! // This will happily read less than size bytes, if page list is smaller rc = vmmdevHGCMPageListRead(pThis->pDevIns, pcBuf, size, pPageListInfo); pcBuf  $+=$  size;  $//$  <- will be used as destination for the next parameter

- Powerful, heap-based **relative** read and write primitives
- VBOXHGCMCMD is variable-size, we can put it on a "nice" heap
	- $\circ$  Allocator fully predictable, with help of bug #1
- Can already leak some vtable pointers from VBoxC.dll with bug #1
- Next: want to corrupt
	- $\circ$  a pointer that is read from (for full ASLR break)
	- $\circ$  a function or vtable pointer (for control flow hijack)

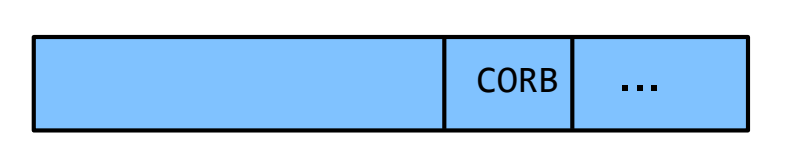

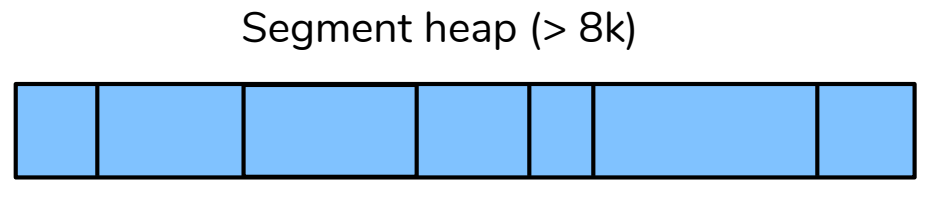

- Powerful, heap-based **relative** read and write primitives
- VBOXHGCMCMD is variable-size, we can put it on a "nice" heap
	- $\circ$  Allocator fully predictable, with help of bug #1
- Can already leak some vtable pointers from VBoxC.dll with bug #1
- Next: want to corrupt
	- $\circ$  a pointer that is read from (for full ASLR break)
	- $\circ$  a function or vtable pointer (for control flow hijack)

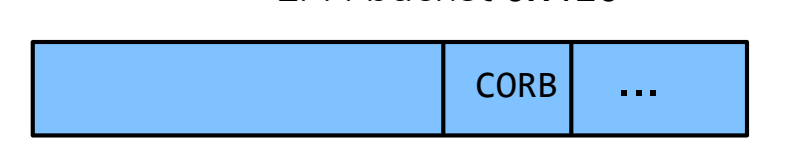

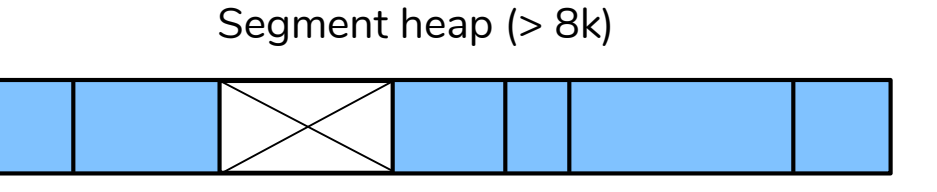

- Powerful, heap-based **relative** read and write primitives
- VBOXHGCMCMD is variable-size, we can put it on a "nice" heap
	- $\circ$  Allocator fully predictable, with help of bug #1
- Can already leak some vtable pointers from VBoxC.dll with bug #1
- Next: want to corrupt
	- $\circ$  a pointer that is read from (for full ASLR break)
	- $\circ$  a function or vtable pointer (for control flow hijack)

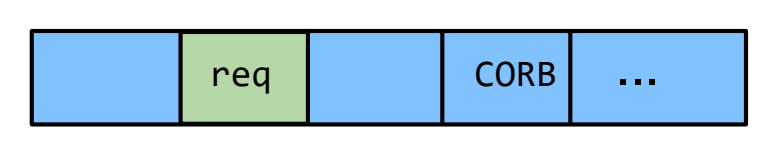

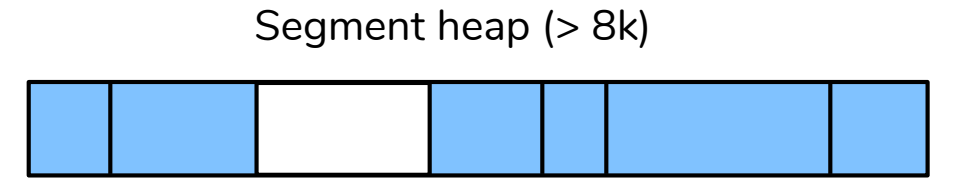

- Powerful, heap-based **relative** read and write primitives
- VBOXHGCMCMD is variable-size, we can put it on a "nice" heap
	- $\circ$  Allocator fully predictable, with help of bug #1
- Can already leak some vtable pointers from VBoxC.dll with bug #1
- Next: want to corrupt
	- $\circ$  a pointer that is read from (for full ASLR break)
	- $\circ$  a function or vtable pointer (for control flow hijack)

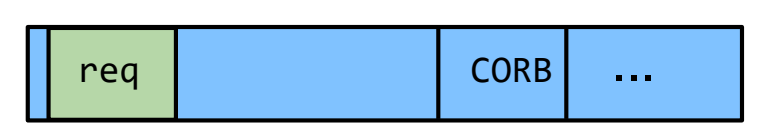

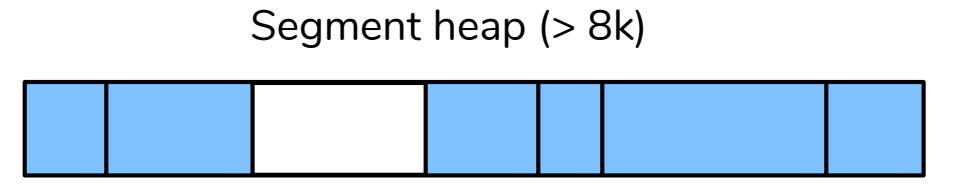

- Powerful, heap-based **relative** read and write primitives
- VBOXHGCMCMD is variable-size, we can put it on a "nice" heap
	- $\circ$  Allocator fully predictable, with help of bug #1
- Can already leak some vtable pointers from VBoxC.dll with bug #1
- Next: want to corrupt
	- $\circ$  a pointer that is read from (for full ASLR break)
	- $\circ$  a function or vtable pointer (for control flow hijack)

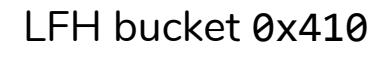

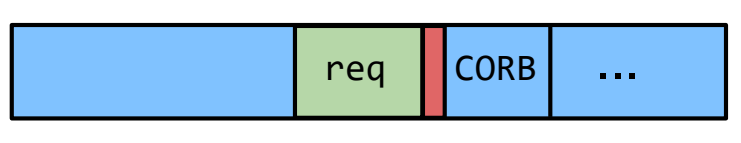

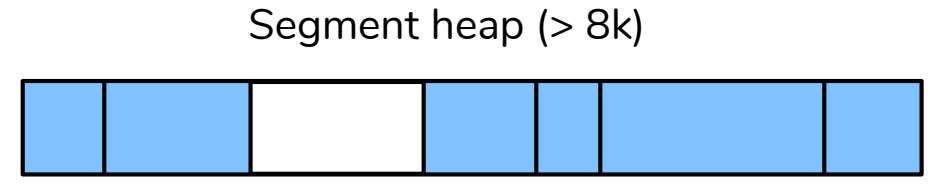

- Powerful, heap-based **relative** read and write primitives
- VBOXHGCMCMD is variable-size, we can put it on a "nice" heap
	- $\circ$  Allocator fully predictable, with help of bug #1
- Can already leak some vtable pointers from VBoxC.dll with bug #1
- Next: want to corrupt
	- $\circ$  a pointer that is read from (for full ASLR break)
	- $\circ$  a function or vtable pointer (for control flow hijack)

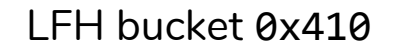

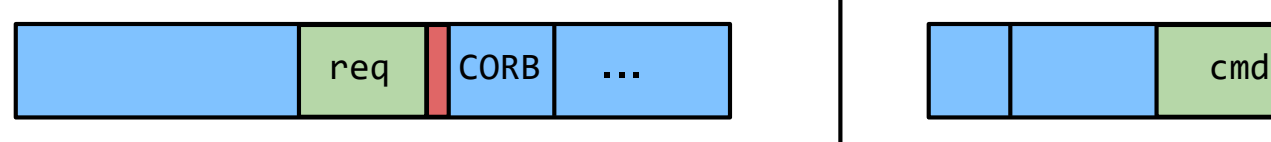

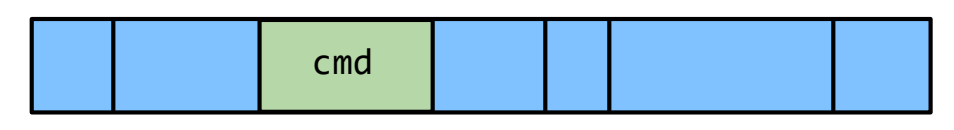

Segment heap (> 8k)

- Powerful, heap-based **relative** read and write primitives
- VBOXHGCMCMD is variable-size, we can put it on a "nice" heap
	- $\circ$  Allocator fully predictable, with help of bug #1
- Can already leak some vtable pointers from VBoxC.dll with bug #1
- Next: want to corrupt
	- $\circ$  a pointer that is read from (for full ASLR break)
	- $\circ$  a function or vtable pointer (for control flow hijack)

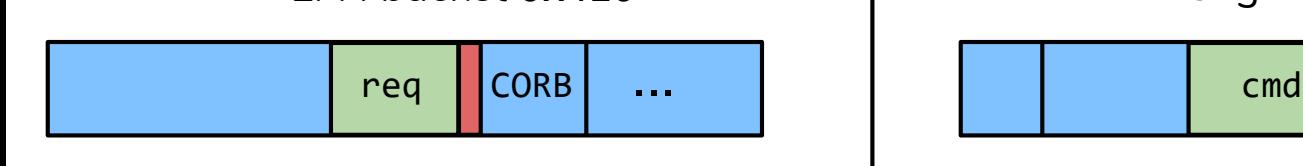

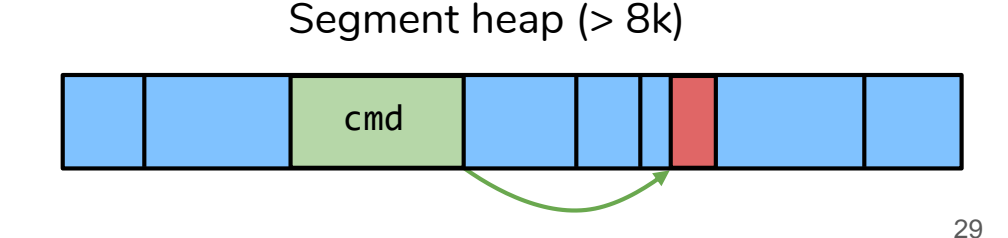

### Exploit - Absolute read

● VBOXHGCMCMD is an interesting data structure with pointers

- Not all HGCM calls return immediately!
- Send GET\_NOTIFICATION to quest properties service
- $\circ$  It returns when a property is set that matches the given pattern
- This will cause a writeback using pointers from VBOXHGCMCMD
- Used to leak kernel32 and ntdll base addresses

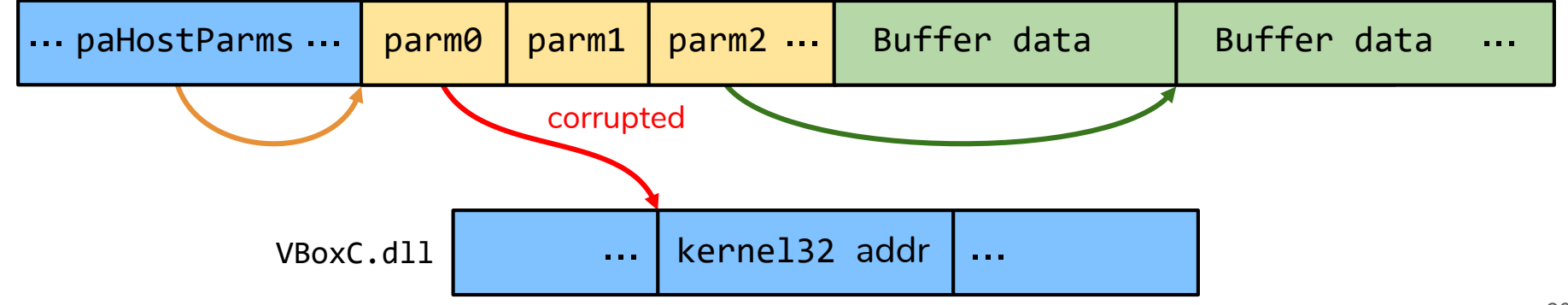

### Exploit - Nail in the coffin

- A HGCMMsgCall object is allocated for each HGCM call
- Unlike VBOXHGCMCMD, it has a constant size of  $0x98 \Rightarrow$  LFH heap
- Contains a pointer to itself
	- $\circ$  use a small spray and bug #1 to find it
- We corrupt the pHGCMPort field

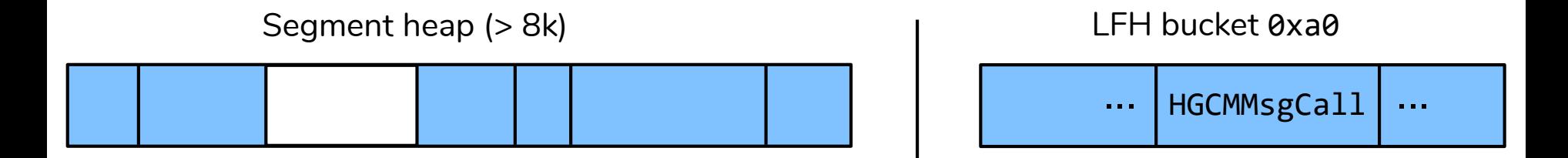

### Exploit - Nail in the coffin

- A HGCMMsgCall object is allocated for each HGCM call
- Unlike VBOXHGCMCMD, it has a constant size of  $0x98 \Rightarrow$  LFH heap
- Contains a pointer to itself
	- $\circ$  use a small spray and bug #1 to find it
- We corrupt the pHGCMPort field

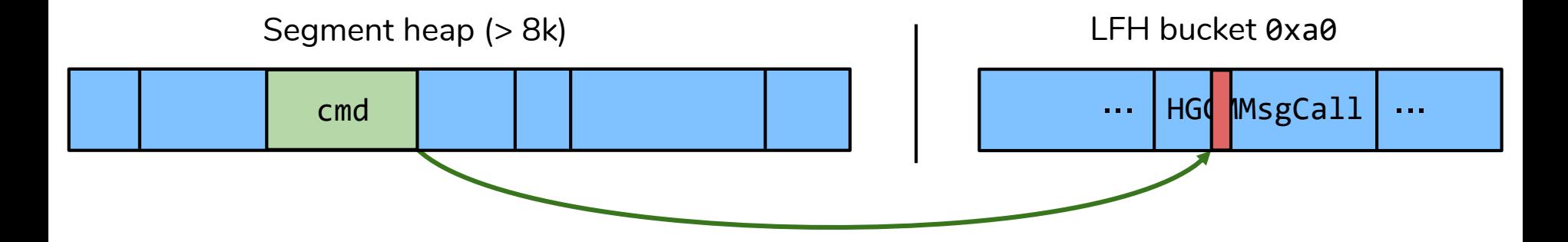

### Exploit - Nail in the coffin

- A HGCMMsgCall object is allocated for each HGCM call
- Unlike VBOXHGCMCMD, it has a constant size of  $0x98 \Rightarrow$  LFH heap
- Contains a pointer to itself
	- $\circ$  use a small spray and bug #1 to find it
- We corrupt the pHGCMPort field

**static** DECLCALLBACK(**void**) hgcmMsgCompletionCallback(**int32\_t** result, HGCMMsgCore \*pMsgCore) { /\* Call the VMMDev port interface to issue IRQ notification. \*/ HGCMMsgHeader \*pMsgHdr = (HGCMMsgHeader \*)pMsgCore;

**if** (pMsgHdr->pHGCMPort && !g\_fResetting) { pMsgHdr->pHGCMPort->pfnCompleted(pMsgHdr->pHGCMPort, ...);

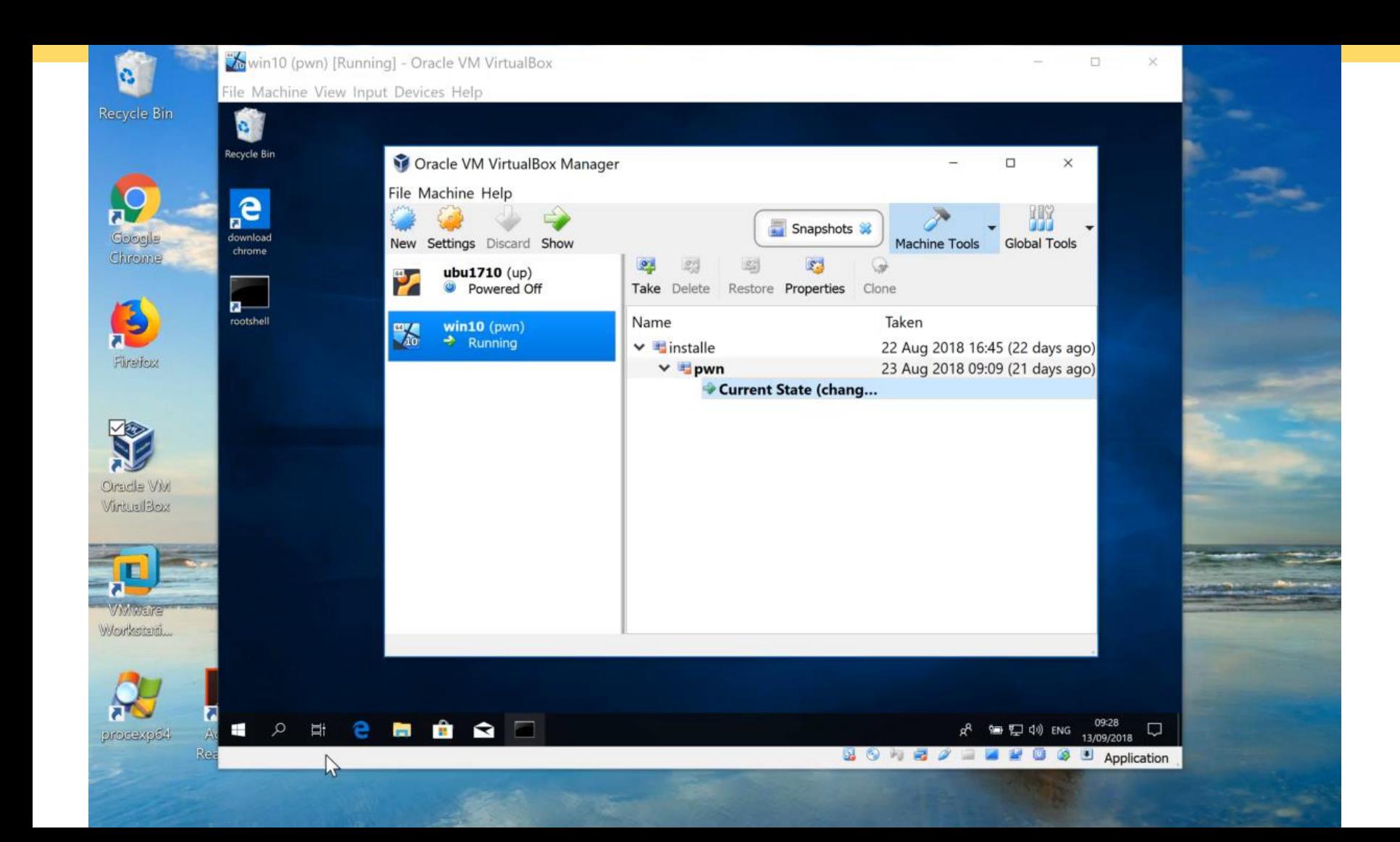

### From VirtualBox.exe to host kernel

- VirtualBox.exe is privileged, since it has access to VBoxDrv IOCTLs
- SUP IOCTL LDR {OPEN, LOAD} load PE file as kernel plugin
	- Verifies driver signature
- SUP IOCTL CALL SERVICE calls into a plugin
	- Full control over 4th argument

 $\Rightarrow$  RIP control via  $\frac{1}{1}$ mp r9

- . SUP IOCTL PAGE {ALLOC EX, MAP KERNEL, PROTECT}
	- Map RWX code in the kernel

Because why not

### CVE-2018-2698

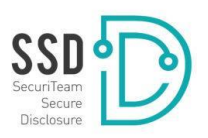

- HGSMI = **H**ost-**G**uest **S**hared **M**emory **I**nterface
- Guest allocates request buffer in video RAM, notifies VGA device
- Used for VBVA subsystem (**V**irtual**B**ox **V**ideo **A**cceleration)
- VBVA\_VDMA\_CMD is used for video DMA commands:
	- VBOXVDMACMD\_TYPE\_DMA\_PRESENT\_BLT
	- O VBOXVDMACMD TYPE DMA BPB TRANSFER

**int** rc = vboxVDMACmdExecBltPerform(pVdma, pvRam + pBlt->offDst, pvRam + pBlt->offSrc, &pBlt->dstDesc, &pBlt->srcDesc, pDstRectl, pSrcRectl);

#### ...

{

**static int** vboxVDMACmdExecBltPerform(PVBOXVDMAHOST pVdma, **uint8\_t** \*pvDstSurf, **const uint8\_t** \*pvSrcSurf, **const** PVBOXVDMA\_SURF\_DESC pDstDesc, **const** PVBOXVDMA\_SURF\_DESC pSrcDesc,

**const** VBOXVDMA\_RECTL \* pDstRectl, **const** VBOXVDMA\_RECTL \* pSrcRectl)

**if** (pDstDesc->width == pDstRectl->width && pSrcDesc->width == pSrcRectl->width && pSrcDesc->width == pDstDesc->width) {

```
...
uint32_t cbOff = pDstDesc->pitch * pDstRectl->top;
uint32_t cbSize = pDstDesc->pitch * pDstRectl->height;
memcpy(pvDstSurf + cbOff, pvSrcSurf + cbOff, cbSize);
```
**int** rc = vboxVDMACmdExecBltPerform(pVdma, pvRam + pBlt->offDst, pvRam + pBlt->offSrc, &pBlt->dstDesc, &pBlt->srcDesc, pDstRectl, pSrcRectl);

#### ...

{

...

**static int** vboxVDMACmdExecBltPerform(PVBOXVDMAHOST pVdma, **uint8\_t** \*pvDstSurf, **const uint8\_t** \*pvSrcSurf, **const** PVBOXVDMA\_SURF\_DESC pDstDesc, **const** PVBOXVDMA\_SURF\_DESC pSrcDesc,

**const** VBOXVDMA\_RECTL \* pDstRectl, **const** VBOXVDMA\_RECTL \* pSrcRectl)

**if** (pDstDesc->width == pDstRectl->width && pSrcDesc->width == pSrcRectl->width && pSrcDesc->width == pDstDesc->width) {

```
uint32_t cbOff = pDstDesc->pitch * pDstRectl->top;
uint32_t cbSize = pDstDesc->pitch * pDstRectl->height;
memcpy(pvDstSurf + cbOff, pvSrcSurf + cbOff, cbSize);
```
### VirtualBox host debugging

- Cannot attach to VirtualBox.exe due to *process hardening*
- Exploit dev on Windows: non-hardened debug build
	- Get ready for a nostalgic experience with VS 2010
	- Ideally have a friend do it for you
- Debugging the official Windows build:
	- Run VirtualBox inside VMware Workstation (enable "Virtualize Intel VT-x")
	- Use a kernel debugger with !gflag +soe and !process
- Bug hunting & PoCs are much easier on Linux host + guest
	- Configure quest VM according to target

#### Dig deeper

Advisories for presented bugs [https://www.zerodayinitiative.com/advisories/ZDI-18-782/](https://www.zerodayinitiative.com/advisories/ZDI-18-783/) https://www.zerodayinitiative.com/advisories/ZDI-18-783/ <https://blogs.securiteam.com/index.php/archives/3649>

Bugs in E1000 network card, NAT & virtio-net (2017) [https://github.com/fundacion-sadosky/vbox\\_cve\\_2017\\_10235](https://github.com/fundacion-sadosky/vbox_cve_2017_10235) <https://bugs.chromium.org/p/project-zero/issues/detail?id=1086> <https://bugs.chromium.org/p/project-zero/issues/detail?id=1136>

VDMA exploit and host-/guest-based privilege escalations (2018) <https://www.youtube.com/watch?v=fFaWE3jt7qU> [https://github.com/phoenhex/files/blob/master/slides/unboxing\\_your\\_virtualboxes.pdf](https://github.com/phoenhex/files/blob/master/slides/unboxing_your_virtualboxes.pdf)

VBVA double fetch (2018) <https://www.voidsecurity.in/2018/08/from-compiler-optimization-to-code.html>

Windows process hardening<https://googleprojectzero.blogspot.com/2017/08/bypassing-virtualbox-process-hardening.html>

VirtualBox 3D hacks <https://www.coresecurity.com/corelabs-research/publications/breaking-out-virtualbox-through-3d-acceleration> <https://phoenhex.re/2018-07-27/better-slow-than-sorry> <https://github.com/niklasb/3dpwn> <https://www.thezdi.com/blog/2018/8/28/virtualbox-3d-acceleration-an-accelerated-attack-surface>

Simple Python HGCM client library: <https://github.com/niklasb/3dpwn/blob/master/lib/hgcm.py>

VMware Workstation vulnerabilities & exploitation <https://keenlab.tencent.com/en/2018/04/23/A-bunch-of-Red-Pills-VMware-Escapes/> <https://www.thezdi.com/blog/2018/3/1/vmware-exploitation-through-uninitialized-buffers> [https://comsecuris.com/blog/posts/vmware\\_vgpu\\_shader\\_vulnerabilities/](https://comsecuris.com/blog/posts/vmware_vgpu_shader_vulnerabilities/) https://www.blackhat.com/docs/eu-17/materials/eu-17-Mandal-[The-Great-Escapes-Of-Vmware-A-Retrospective-Case-Study-Of-Vmware-G2H-Escape-Vulnerabilities.pdf](https://www.blackhat.com/docs/eu-17/materials/eu-17-Mandal-The-Great-Escapes-Of-Vmware-A-Retrospective-Case-Study-Of-Vmware-G2H-Escape-Vulnerabilities.pdf) and many more

DSEFix (exploits old VBoxDrv version to disable Driver Signature Enforcement on Windows 10 ≤ RS4) <https://github.com/hfiref0x/DSEFix> fwexpl: awesome framework for low-level I/O hacking (with ridiculous RWEverything driver)<https://github.com/Cr4sh/fwexpl>